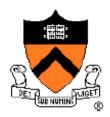

#### **Project 1: Bootloader**

COS 318 Fall 2013

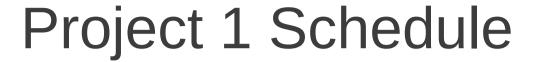

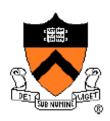

- Design Review
  - Monday, Sep 23
  - 10-min time slots from 11am to 7:40pm
- Due date: Sep 29, 11:55pm

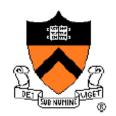

#### General Suggestions

- Read assembly\_example.s in start code pkg
- Get bootblock.s working before starting on createimage.c
- Read documentation on AT&T syntax x86
  Assembly language
- Read provided documentation on ELF format
- Start as early as you can, and get as much done as possible by the design review

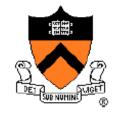

#### Project 1 Overview

- Write a bootloader: bootblock.s
  - What happens during the boot process of a PC?
  - Written in x86 Assembly language (AT&T syntax)
- Implement a tool to create a bootable OS image: createimage.c
  - How are executable files structured?
  - Become familiar with ELF format

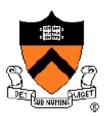

#### **Boot Process**

- When powered up, nothing in RAM, so how do we get started?
  - Resort to hardware
  - Load BIOS from ROM
- BIOS:
  - Minimal functionality
  - Initialization of I/O devices
  - Search for bootable devices

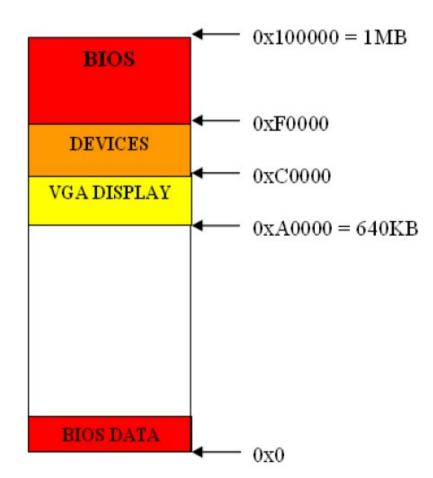

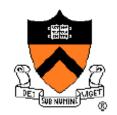

#### Loading the Bootloader

- Found bootable storage volume:
  - HDD, USB, Floppy
  - Load bootloader
- How is this done?
  - Load first sector (512 bytes)
  - Memory location: 0x7c00
  - Switch control to this location to launch the bootloader

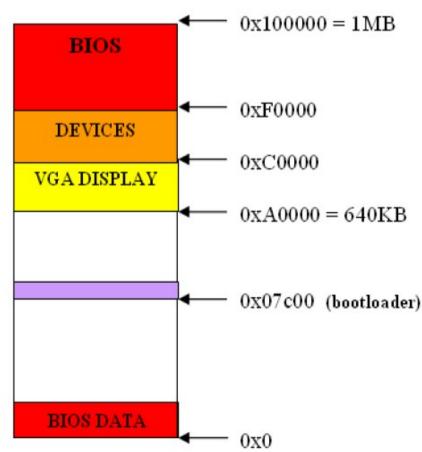

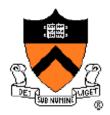

0x0

#### The Bootloader

- 3 tasks:
  - Load the kernel into memory
  - Setup the kernel stack Memory - Switch control to the kernel 0x100000 = 1MBBIOS Disk Bootloader 0xF0000 DEVICES Kernel 0xC0000 VGA DISPLAY 0xA0000 = 640KB0x07c00 (bootloader) KERNEL 0x1000BIOS DATA

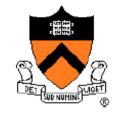

#### Let's Review Assembly

- About numbers, need good bookkeeping
- Move data, perform simple arithmetic
- Need a lot of steps to do useful things
- KEY:
  - Understand memory addresses
  - Know where things are in memory

### **Memory Addressing**

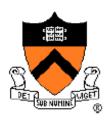

- 1MB of memory
  - Valid address range: 0x00000 0xFFFFF
- Real mode segmented model:
  - See full 1MB with 20-bit addresses
  - 16-bit segments and 16-bit offsets
- Addressing format: segment:offset
  - Actual address = 16\*segment + offset
  - How would you write the address for the bootloader?

### Registers

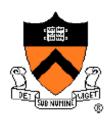

- 5 types of CPU registers:
  - General purpose: ax, bx, cx, dx (can address high or low-order byte via ah/al etc.)
  - Segment: cs, ds, es, ss
  - Pointer: ip, bp, sp
  - Index: di, si
  - Flags: df, zf (only 9 bits used)
- 32-bit registers have e prefix: e.g. eax

## DET QUE NUMINICAGE!

#### AT&T Syntax

- Prefix register names with % (e.g. %ax)
- Instruction format: instr src, dest
  - e.g. movw %ax, %bx
- Prefix constants, immediate values with \$
  - e.g. movw \$0x01, %ax
- Suffix instructions with size of data
  - b for byte, w for word (16 bits), I for long (32 bits)
  - Keep the size of your registers in mind!

# DET SUB NUMINITE OF

#### Important Instructions

- mov x, y: moves data into a register
  - e.g. movw %ax, %ds
- Jumps:
  - jmp imm: %ip ← imm
    - e.g. jmp \$print\_char
  - **ljmp imm1, imm2**: %cs ← imm1, %ip ← imm2
    - e.g. ljmp \$0x7c0:0x00, \$0x00

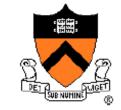

#### Important Instructions

- Stack ops:
  - push x: %sp--, Mem[%ss:%sp] ← x
  - pop x: x ← Mem[%ss:%sp], %sp++
- Function calls:
  - call <label>: push %ip, jmp <label>
  - ret: pop %ip
  - Be careful not to override register values!

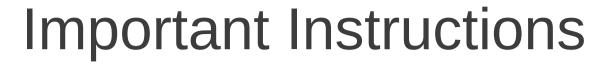

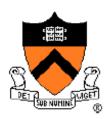

- Interrupts:
  - int imm: invoke a software interrupt
    - int 0x10 (console output)
    - int 0x13 (disk I/O)
    - int 0x16 (keyboard input)
  - Each interrupt offers several functions and parameters
    - Function indicated in %ah
    - Params in other regs

### 6

#### Assembly Program Structure

- Assembler directives:
  - Not instructions
  - Segment the program
- .text begins code segment
- .globl defines a list of symbols as global
- .data begins data segment
- .equ defines a constant (like #define)
  - e.g. .equ ZERO, \$0x00
- .byte, .word, .asciz reserve space in memory

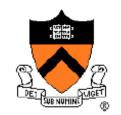

#### Read from Disk to Memory

- BIOS int 0x13, function 2:
  - Read disk sectors into memory
  - Parameters:
    - %ah = \$0x02 (disk read function)
    - %al = # of sectors to read
    - %ch = cylinder number
    - %cl = sector number
    - %dh = head number
    - %dl = drive number (already set)
    - %es:%bx address into which we want to read the data
    - Finally call the interrupt: int \$0x13
  - Refer to http://en.wikipedia.org/wiki/Cylinder-headsector for more info

# DET GUE NUHHING GE

#### Design Review: Print Chars

- Refer to assembly\_example.s
- BIOS int 0x10, function 14
  - Parameters:
    - %ah = \$0x0e (disk read function)
    - %al = character to be printed
    - %bh = active page number (use 0x00)
    - %bl = foreground color (use 0x02)
    - call the interrupt: int \$0x10

# DET SUBNUHINE ®

#### **ELF Format**

- Executable and linking format
- Created by assembler and link editor
- Object file: binary representation of programs intended to execute directly on a processor
- Support various processors/architectures:
  - Represent some control data in a machineindependent format

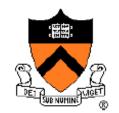

#### **ELF** Object File format

- Header (p. 9/10):
  - Beginning of file
  - Roadmap, file organization
- Program header table (p.33):
  - Array, each element describes a segment
  - Tells system how to create the process image
  - Files used to create an executable program must have a Phdr

#### **Execution View**

| ELF header                    |
|-------------------------------|
| Program header table          |
|                               |
| Segment 1                     |
| Segment 2                     |
|                               |
| Section header table optional |

p. 7 in ELF manual

### Warm-up Exercise

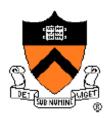

- Hello World (hello-world.s)
- Download start code from Precept 1 webpage
- Specifications:
  - Define length of string using .equ
  - function 0x04 in %eax to indicate write
  - Value of stdout (0x01) in %ebx
  - Specify address of string in %ecx
  - Specify length of string in %edx
  - Invoke system call (int 0x80)
  - Define string using .asciz